## 將同意令送交存檔

本步驟指南只提供一般指引,概述關於利用綜合法院案件管理系統送交文件的一般程序,當中的截圖只 用作一般說明,未必特指某案件/文件。

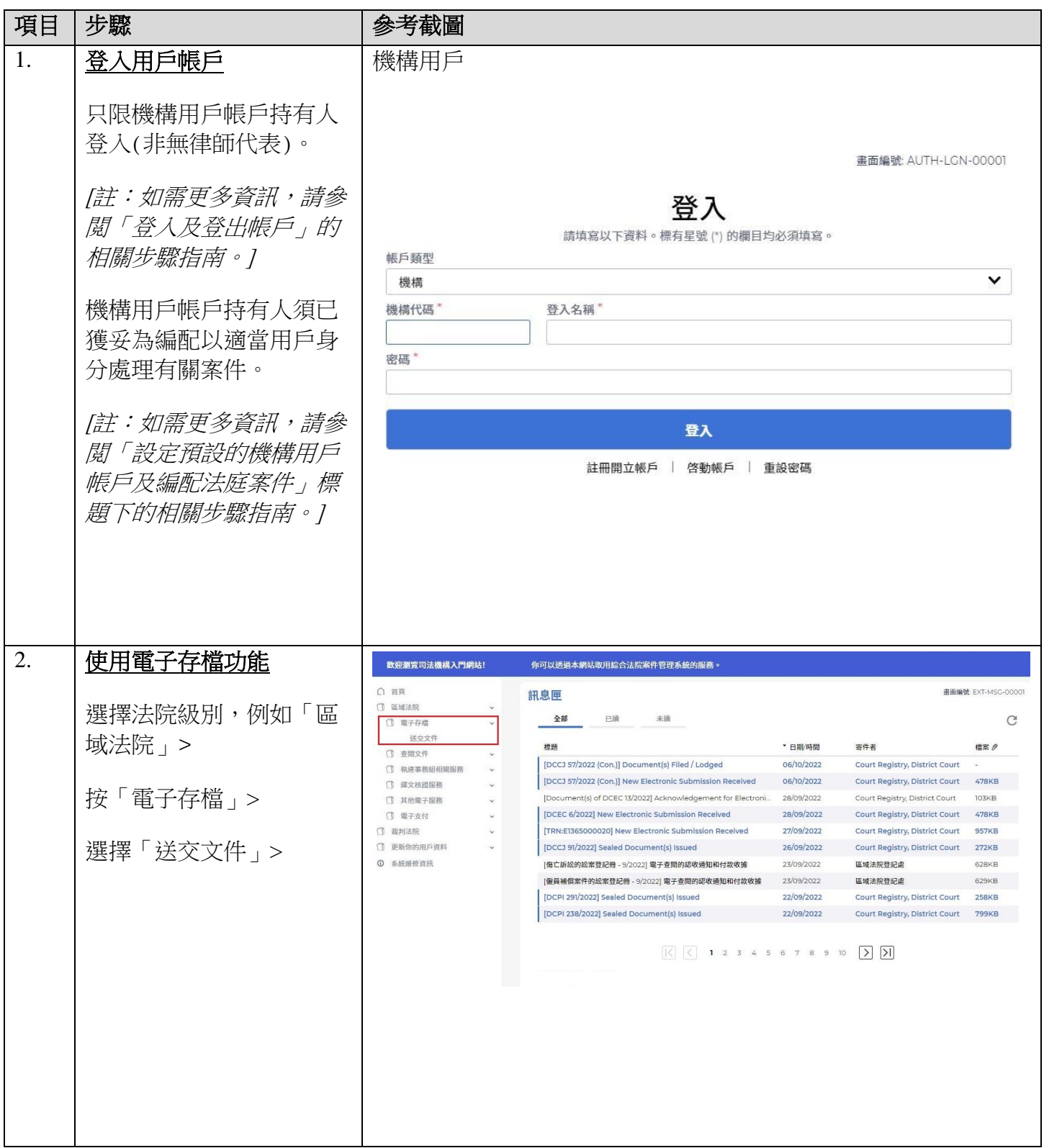

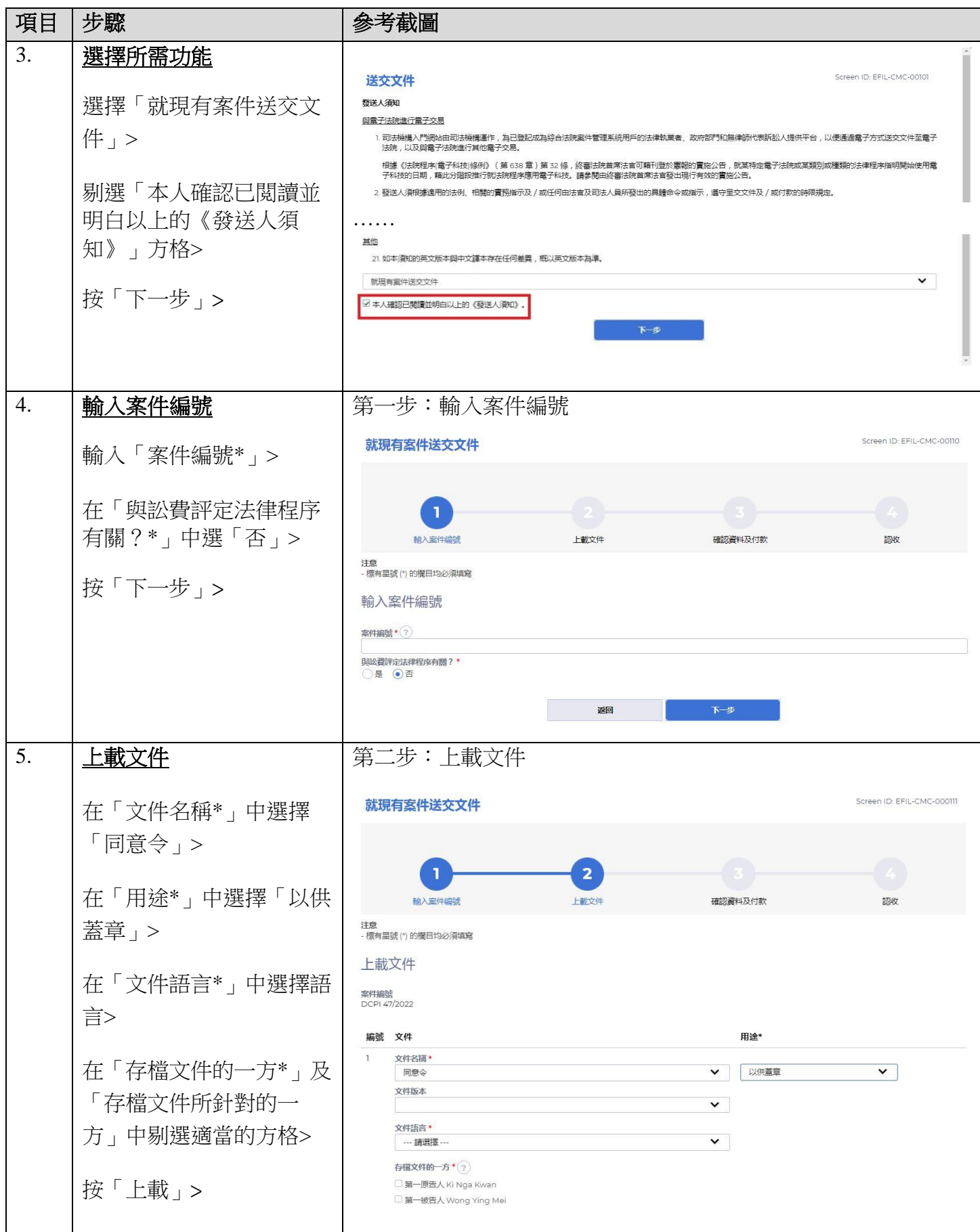

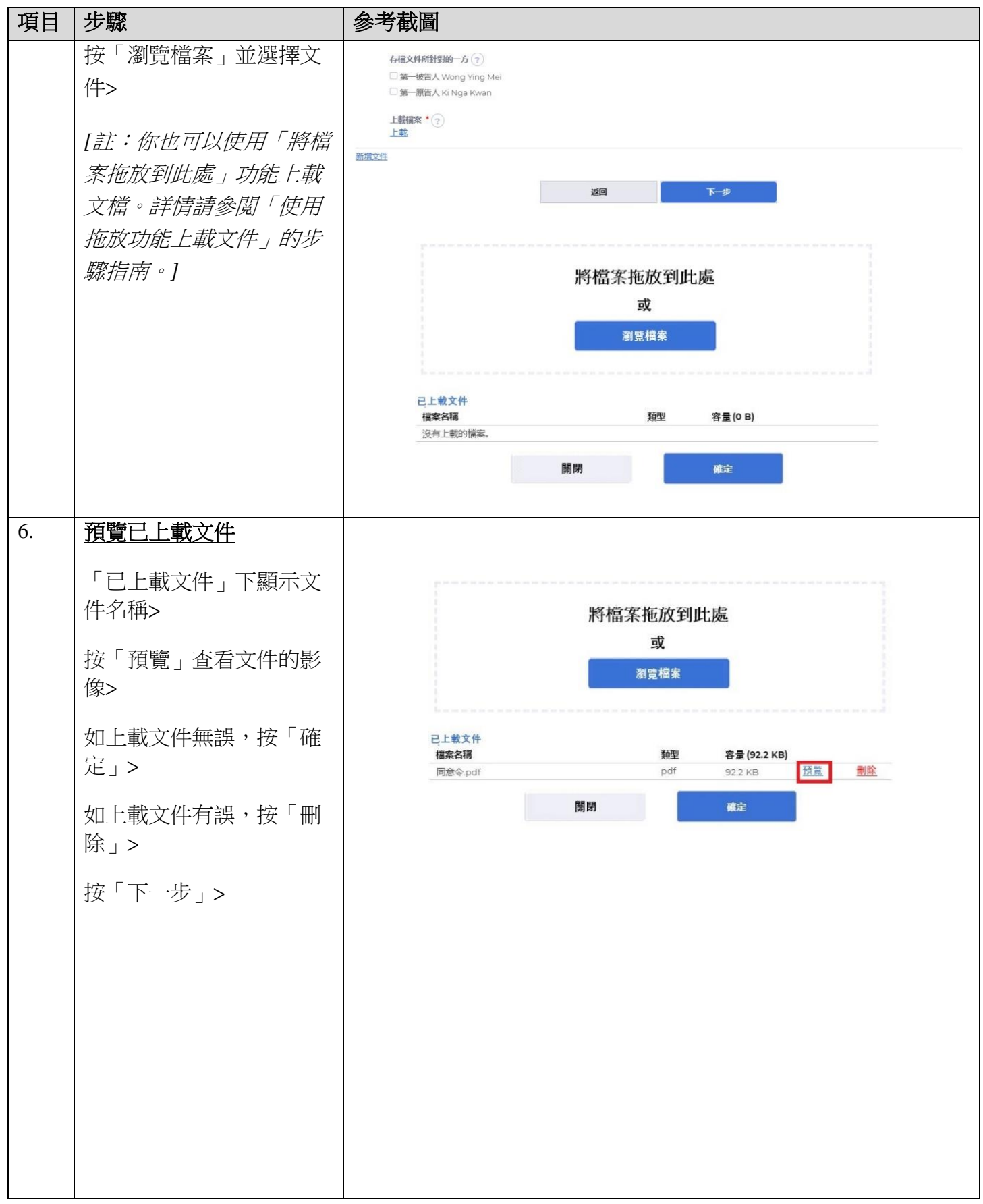

司法機構(2022年11月版) 第 3 頁,共 7 頁

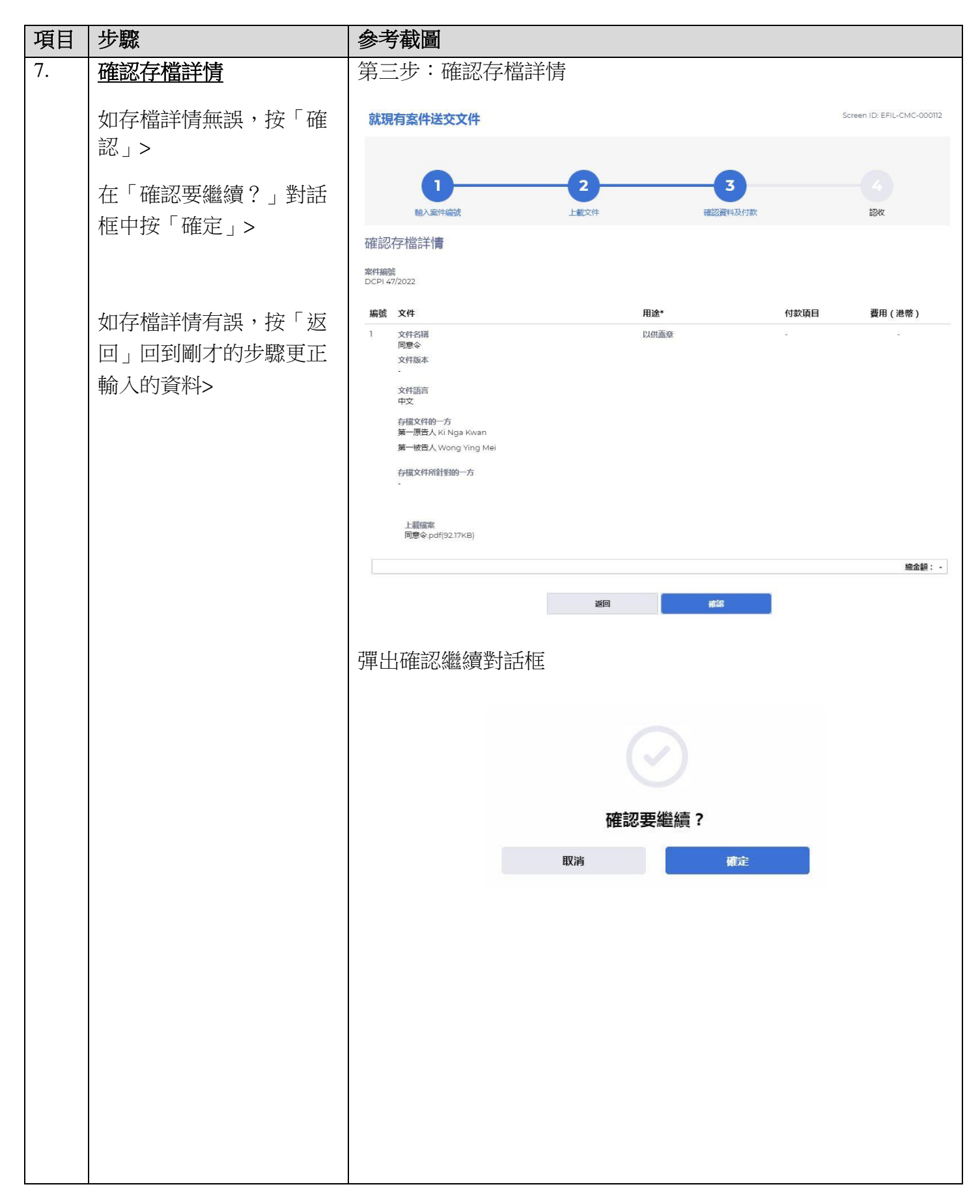

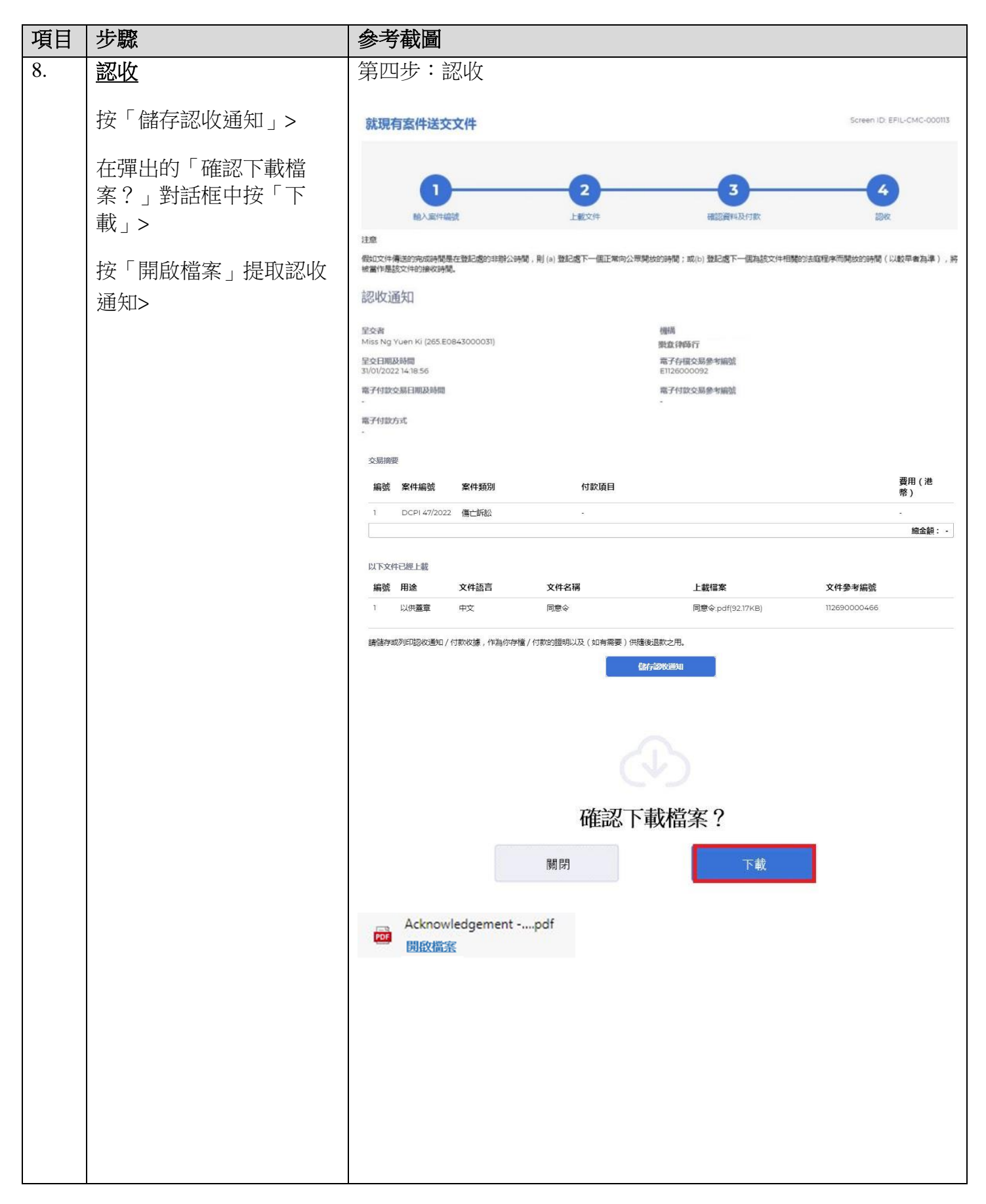

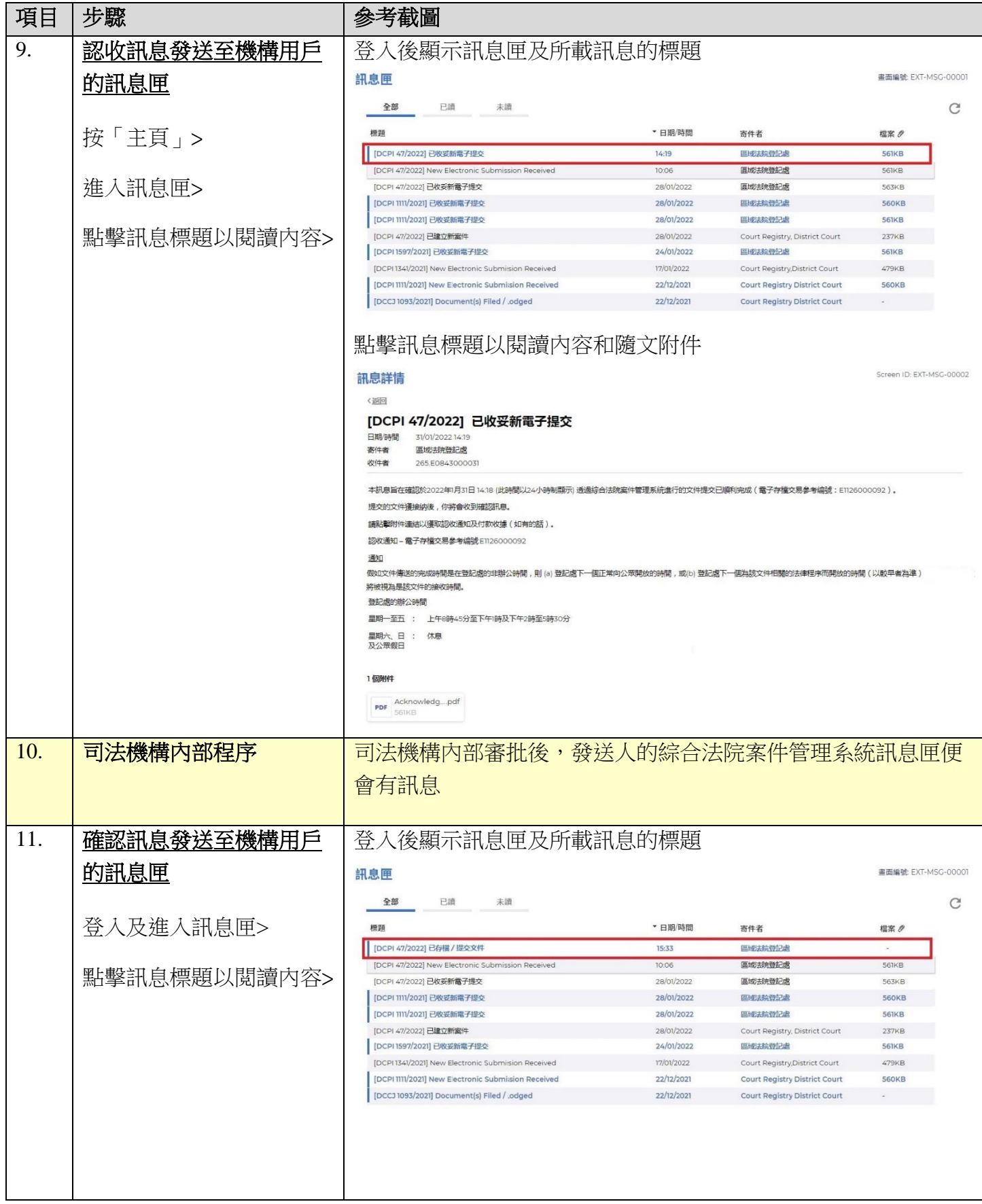

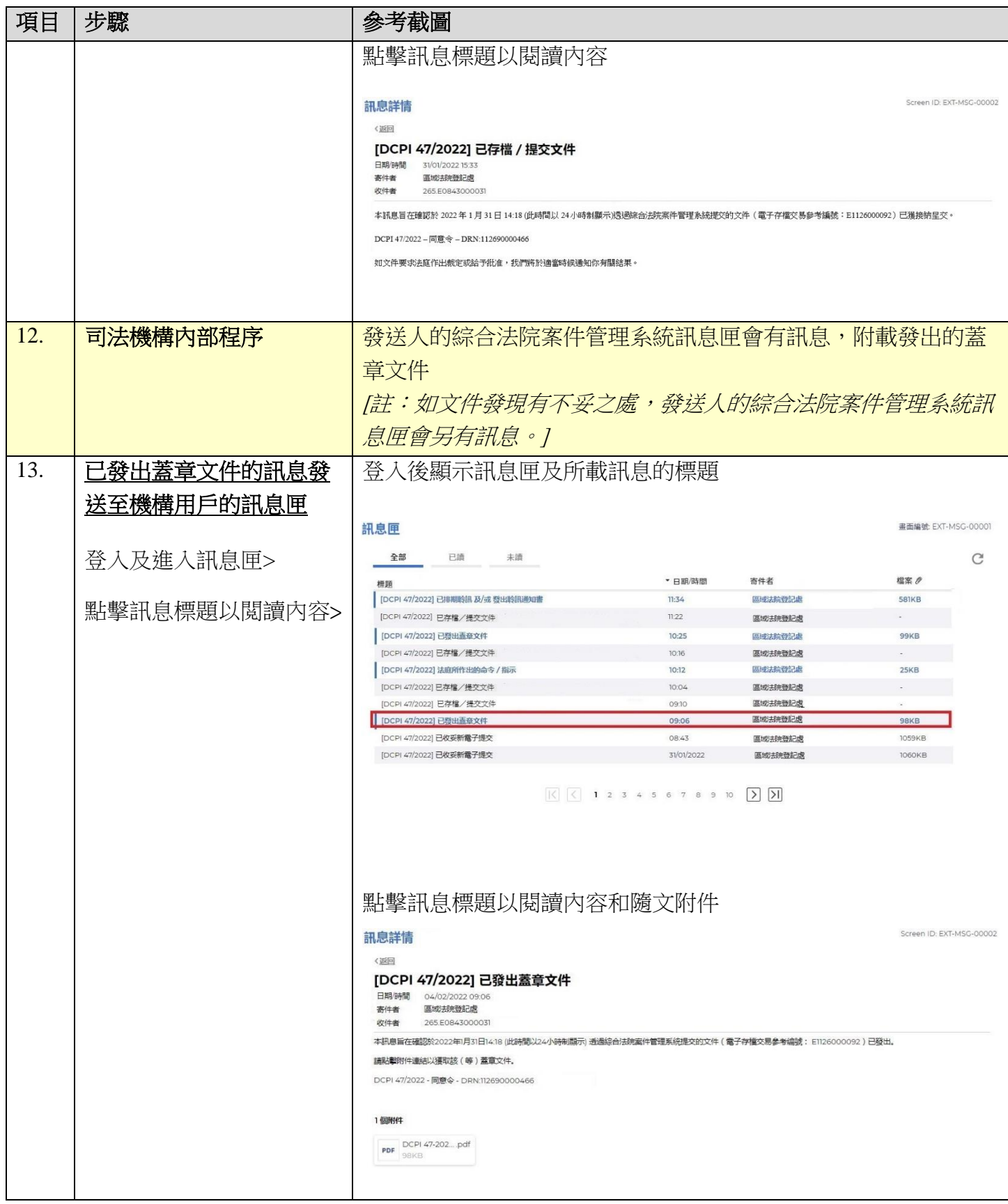

同法機構內部程序